### **iPad Wi-Fi Setup Guide**

**Newman Senior Technical College**

# iPad

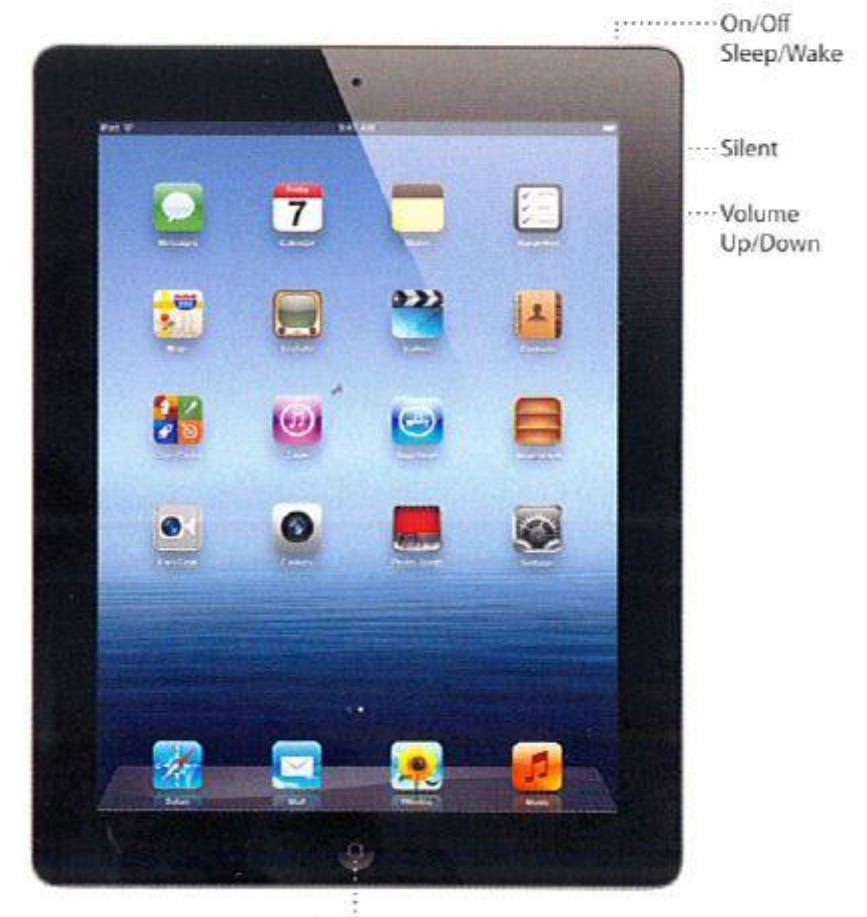

Home

## **iPad Wi-Fi Setup Guide**

#### **Newman Senior Technical College**

#### **Wi-Fi Networks**

You will need to connect to a wireless network before you can access the internet or any online services.

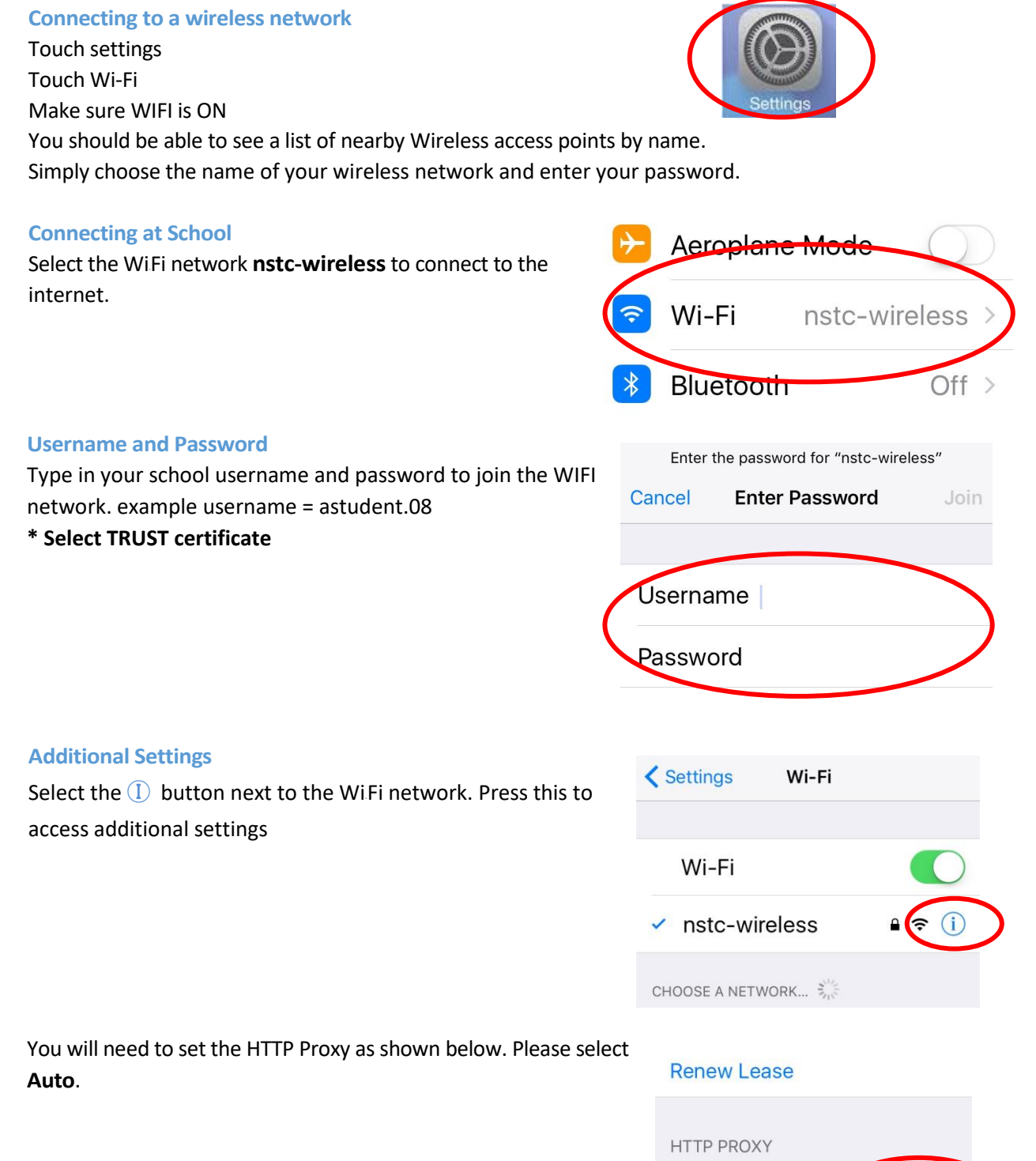

Off

**URL** 

Manual

Auto